# *Jutge.org*

The Virtual Learning Environment for Computer Programming

## **Hello world! P86478 en**

Write a program that prints a line with the message "Hello world!".

#### **Input**

There is not input: the program does not read anything.

#### **Output**

Print exactly the required text in a line.

#### **Observation**

This problem is atypical, because we do not need to read any input, and we always have to print the same. It is very easy!

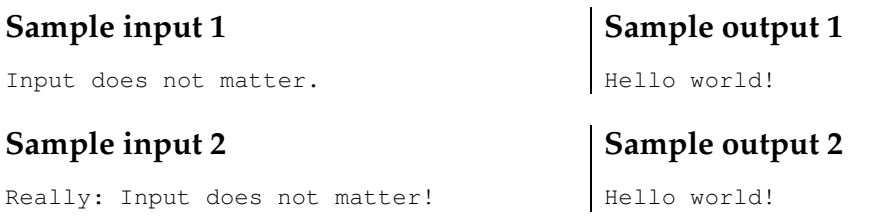

### **Problem information**

Author : Jordi Petit Translator : Carlos Molina Generation : 2024-05-03 01:00:05

© *Jutge.org*, 2006–2024. https://jutge.org